"Follow this rule – every research project must deal with only one issue expressed by one question."

# finding information in library catalogs

October 31, 2011

## <u>CUNY+</u>

- What's in it?
- How do I use it?
  - Search, browse
  - LibX toolbar
- How do I find a book on the shelf here?
- How can I get books from other CUNY libraries?
- What is My Account?

### WorldCat.org

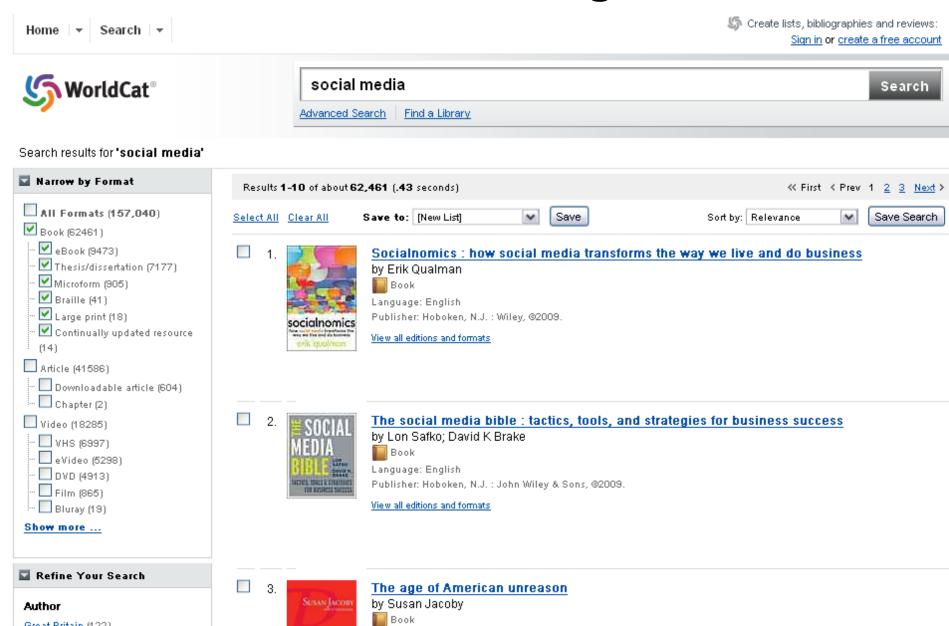

Great Britain (122)

#### **Public Libraries**

- New York Public Library
  - nypl.org
  - Manhattan, Staten Island, the Bronx
- Brooklyn Public Library
  - brooklynpubliclibrary.org
- Queens Public Library
  - queenslibrary.org
- Anyone living, working, going to school or paying taxes in NYC can use any of them

#### Access to other libraries

- Academic Libraries of Brooklyn
  - Polytechnic Institute of NYU
  - Long Island U
  - St. Francis College
  - St. Joseph's College
  - Pratt Institute
  - SUNY Downstate Medical Center
  - Medgar Evers College
  - Brooklyn College

METRO cards

# For Wednesday, November 2

Discussion: Searching article databases

Reading: Badke Ch. 5 pp. 76-95

Assignment: Write one research journal blog post

# Research journal blog post prompt for 11/02

Do a search on your research topic in at least one internet search engine and one library resource, like the CUNY+ catalog

What words or phrases did you use to search?

What are the similarities and differences between the results of your two searches?